## DAWAN Plan de la formation [www.dawan.fr](https://www.dawan.fr)

## Formation Photoshop : Maîtriser la sélection par plage de couleurs

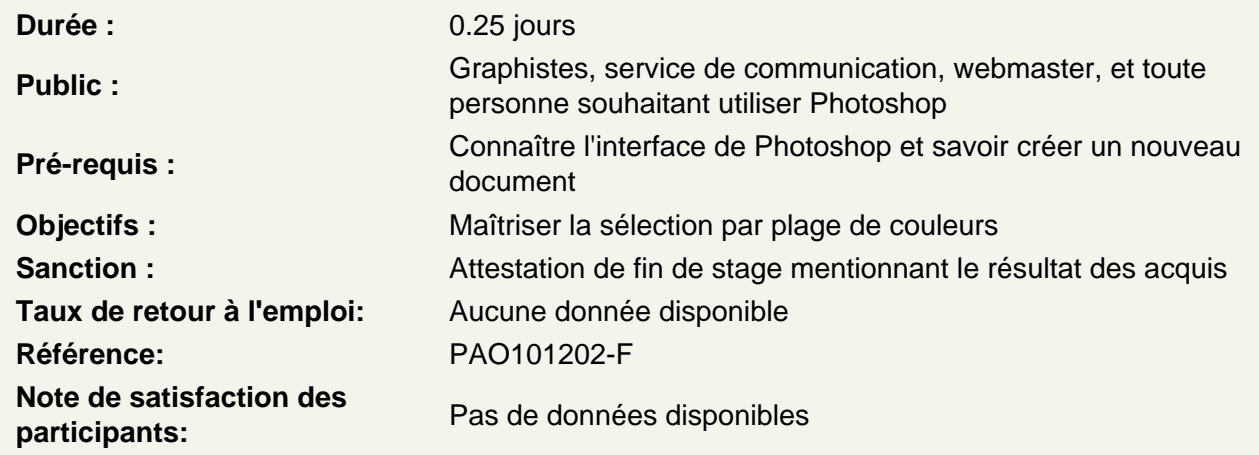

Comprendre le principe de la sélection par plage de couleurs

Découvrir la fenêtre de paramètres : Utiliser l'outil pipette

Atelier : Sélectionner un élément de l'image sur un fond uni

Sélectionner et isoler un élement par sa couleur

Utiliser les couches de couleurs

Atelier : Sélectionner un élément de l'image sur un fond uni

Sélectionner et isoler un élement par sa gamme tonale

Utiliser les tons Sélection de la zone sur l'image ou sélection sur la fenêtre d'apercu Utiliser les différents modes de visualisation

Sélectionner et isoler un ou plusieurs personnage(s)

Utiliser la sélection par Coloration de la peau Définir et adapter la zone de sélection

Atelier : Sélectionner un élément de l'image sur un fond uni

Sélectionner et isoler un élément de texture irrégulière

Sélectionner et adapter la zone de sélection